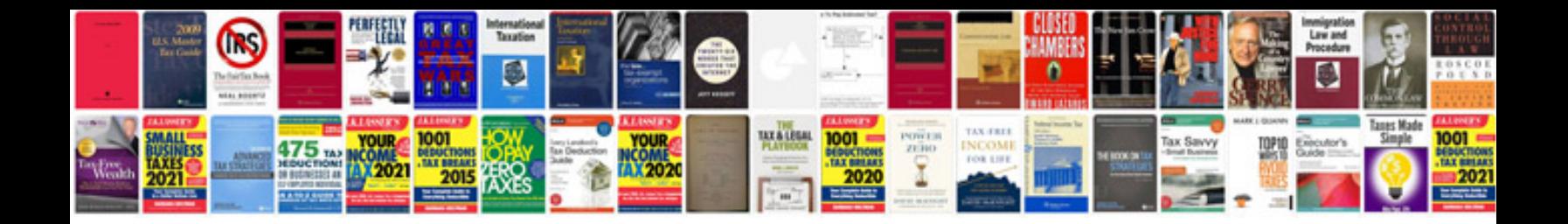

**2008 dodge intrepid**

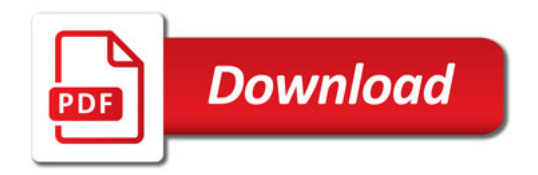

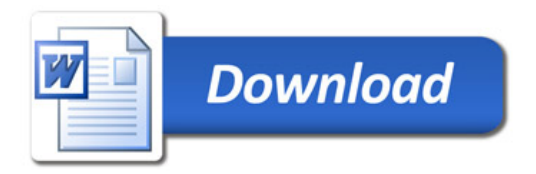